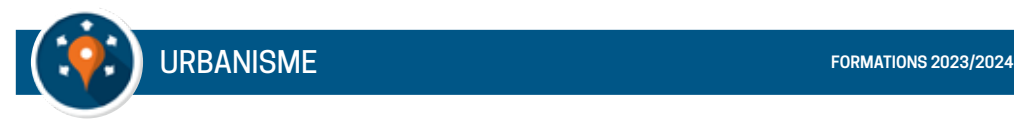

# **CREATION DES REQUÊTES POUR OXALIS**

#### **OBJECTIFS**

*Savoir créer ses requêtes et ses propres rapports dans oxalis pour une exploitation des statistiques.*

#### **PUBLIC CONCERNÉ**

*Public utilisant le logiciel Oxalis et/ou nouvellement arrivé en service instructeur.* 

**PRÉ-REQUIS** *Maîtriser les bases de l'urbanisme réglementaire Maîtriser l'utilisation d'Oxalis.*

**DURÉE** *1/2 journée*

**RÉFÉRENCE OXALIS-STATIS**

### **CREATION, DUPLICATION ET SUPPRESSION DES REQUÊTES**

### **PARAMÉTRER ET CONSTRUIRE UNE REQUÊTE**

- Synthèse de la requête.
- Modifications des métadonnées.
- Modification de la requête.
- Visualiser et utiliser la requête.

## **LES FONCTIONS SUPPLÉMENTAIRES**

- Exporter une requête.
- Fusionner une requête.
- Créer des requêtes standards.

**DATES & LIEUX**  *A définir*